## File Extension Changer Crack Free Download For Windows

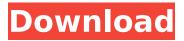

# File Extension Changer Crack With Serial Key (Final 2022)

You can change extension of your file. It's easy to do so. Banks & Finance A list of banks as well as the list of most useful banking software, useful banking apps, online banking, mobile banking and money transfer... What is Wordpre? Wordpre is an all-purpose, easy-to-use, and powerful software which helps to recover and restore damaged Word document files quickly and easily. After downloading, you can recover Word and Excel documents, edit text and graphics, create booklets and reports, convert Office and Rich Text Format files to Word documents, create and modify PPT and PPTX files and much more. Bundled With: To demonstrate the compatibility of Wordpre, I tested a range of popular file types on Windows 7, 8, 10 and all versions of macOS, including Word Document files, RTF and many others. Besides, Wordpre supports most of the main file formats, including PDF, Excel, PPT, DOC, DOCX, RTF, PPTX, and many more, which makes it suitable for all users. Synergy Office Recovery can recover many types of documents, including RTF and rich text, into a wide range of file formats, such as Word, PowerPoint and Excel, in seconds or even a few minutes. It's easy to use. Let's see how to use this tool: First of all, download and install Synergy Office Recovery on your PC. Then open the tool to start. Next, click "Recover Files" to scan your lost documents. You can choose a storage device to load the files. Now, you need to choose the files you want to recover. Click "Start" to launch the recovery wizard. Now, you can recover all types of documents and files, including RTF and rich text, and many other file formats. Afterwords, you can open it in Microsoft Office again. Synergy Office Recovery is a nice tool to recover Microsoft Office documents for those who lost or deleted their files. It even supports for all the modern Windows versions and Windows operating systems. What is Wreepad? Wreepad is a software tool which helps you recover text files (namely "documents", "databases" or even "wordpad") in case they were deleted or damaged with a reason. It's possible to use it to "unfortunately" get rid of a few files, or to "

## File Extension Changer Download PC/Windows Latest

It is a photo and video editor that turns photos and videos into any format that you want, Changes file extension of all pictures and videos. New Pict2Icon is a tool that can help you batch resize JPG, JPEG, PNG, GIF, BMP, TIFF and many other types of graphic files to any dimension. Based on Pic2Icon, New Pict2Icon allows you to open and process multiple image files at the same time, in order to change their size through dragand-drop on the application's interface, which is guite easy to master. New Pict2Icon is not a sophisticated application, but it is easy to control and use with little to no skill. New Pict2Icon helps you to remove the XP Themes and change the icon of the theme. This means you can change the icons of Windows XP Home, XP Professional, Windows XP Media Center and Windows XP Tablet PC SP3. How to use New Pict2Icon? 1. Drag and drop files on the top of the interface. 2. It will load automatically and you can click the icon of new Windows XP to change the image of new Windows XP. 3. Press Ctrl+E for a batch icon, the icon of the selected Windows XP will be changed and you can click to save the icon of new Windows XP. 4. Press Ctrl+L for a batch image, the icon of the selected Windows XP will be changed and you can click to save the image of new Windows XP. Additionally, you can also use this software to easily change the icon of the taskbar, start menu, desktop and lots of system folders. How to get rid of the icon of the theme? 1. Choose the icon of Windows XP you want to remove from the design. 2. Open new site, then select the icon you wish to change and press the icon button of new Windows XP. 3. There will be a Pop-up for you to change the image. 4. Press Ctrl+E for a batch icon, and then press Ctrl+L for a batch image. Moreover, it also allows you to edit, compress, and remove the footages from the video files. It can convert video formats to and from DVD, VCD, AVCHD, AVI, MPEG, MP4, WMV, 3GP, MKV and MOV. Dowload New Pict2Icon and change the Windows XP icon. Keywords: New Pict aa67ecbc25

#### File Extension Changer Crack +

It's a tool that unites a large group of all different file extensions into one folder and lists them all in alphabetical order. Imagine that you have a massive number of different file extensions on your hard drive and you want to organize all of them into a single folder. Moreover, you want to automatically change the default extension of any existing file in order to extend its visibility among other files. This application will make that possible. In addition, the tool can be used to organize files into folders by the extension that they are assigned to. If you have multiple file extensions assigned to the same file, the application will assign a folder name to them at the same time. File extension organizer Besides organizing files by their extensions, the program allows you to assign the extension that should be automatically assigned to an existing file. In addition, you can choose to browse through all extensions that are already assigned to other files and add them to a new file. Another great feature that it comes with is the option of batch renaming to avoid the use of unwanted file extensions. All in all, using File Extension Changer is the way to create a folder that shows all of your files in alphabetical order. DropBox is a tool that makes it easier to share files using the Dropbox internet cloud service. It comes with all sorts of nice features that make it a perfect tool for sharing files online or offline. It allows you to share folders among your online accounts on the various social networking websites as well as with contacts directly on Facebook, LinkedIn and Gmail. Sharing files with friends and family Once you've installed Dropbox, the application will automatically appear on your desktop. It's a small program that should take a few seconds to install. The interface is comprised of a folder that will be shared with you and the people you've chosen to share with. You can visit the folder by clicking the Dropbox logo or double-clicking its icon. If you don't want people to see your files, you can check the option of hiding the folder and its contents from other users. When it comes to sharing online, the program is completely automated. It will automatically upload files to Dropbox's servers after you click the 'Sharing' button. All files that you share will be linked to Dropbox's servers via FTP and will instantly appear for download. You can access all of your files online in order to manage them, but you can also download them at any time and keep them offline.

### What's New in the File Extension Changer?

SFC is a software that allows you to change file extensions. It can process up to 300 files at once. Unique features of File Extension Changer: • You can add or remove custom file extensions. • You can add folders. • You can organize all your files and folders by custom type. • You can sort your files by custom type. • You can add file extensions to your files. • You can create passwords. • You can process 300 files at once. • You can process batch of files. • You can process files with empty extensions. • You can process blank files. • You can process hidden files and system files. • You can open file extensions as text. • You can set priority of your files. • You can process files with modified or unknown properties. • You can cancel all processes. • You can edit date, time, size, type, language of your files. • You can set permissions of your files. • You can process all files in one directory. • You can process files with large data and sizes. • You can process files with large data and sizes. • You can process groups of files. • You can process all files in sub-directories of a directory. • You can process all files in a folder. • You can process files with large sizes. • You can process files with large sizes. • You can process files with large sizes. • You can process all files in a directory. • You can process all files in a directory. • You can change extension of all files at once. • You can process files with large data and sizes. • You can process files with large sizes. • You can process files with large sizes. • You can process files